# **Anyblok / Marshmallow Documentation** *Release 2.2.0*

**Jean-Sébastien SUZANNE**

**Oct 17, 2018**

# Contents

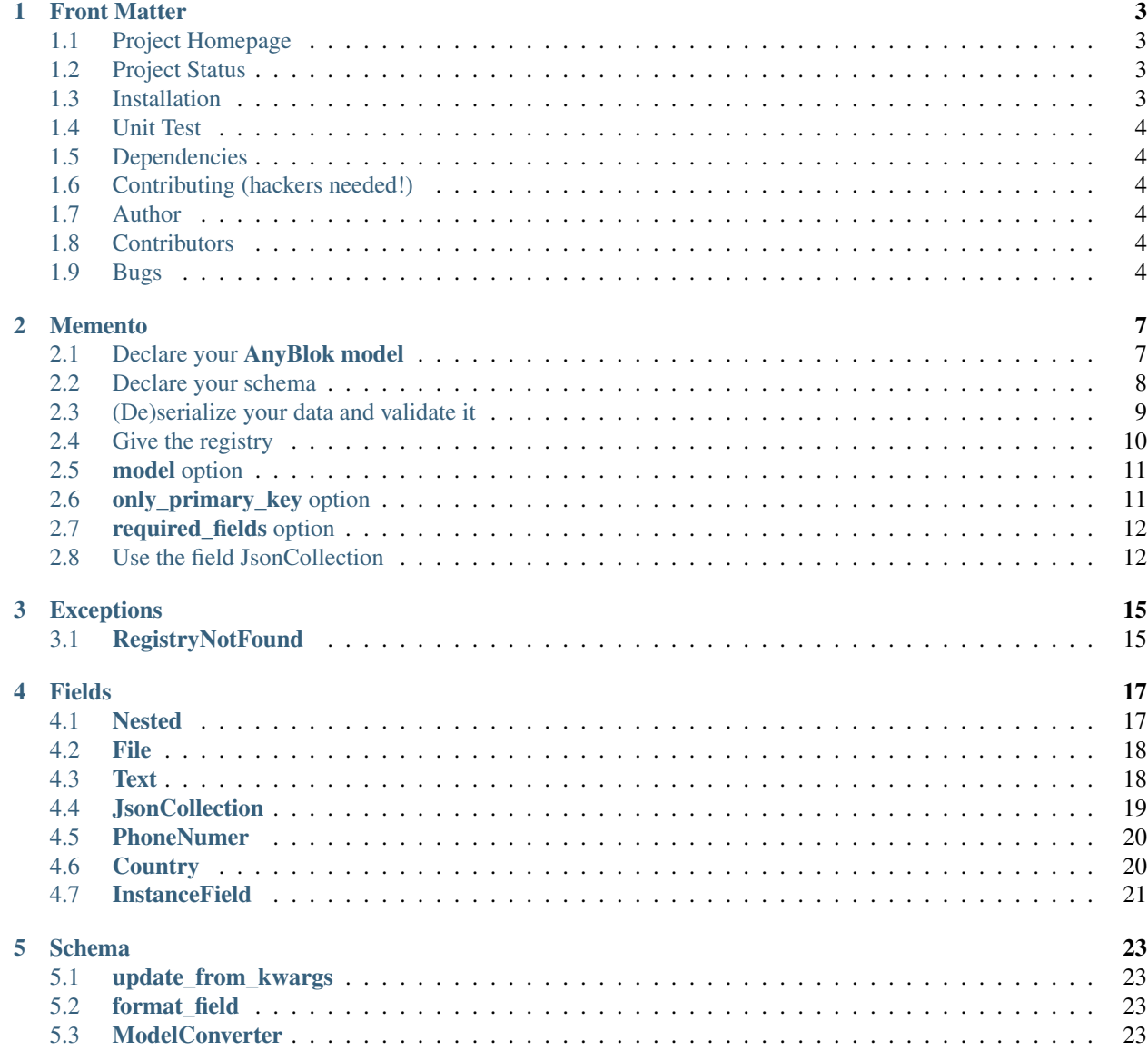

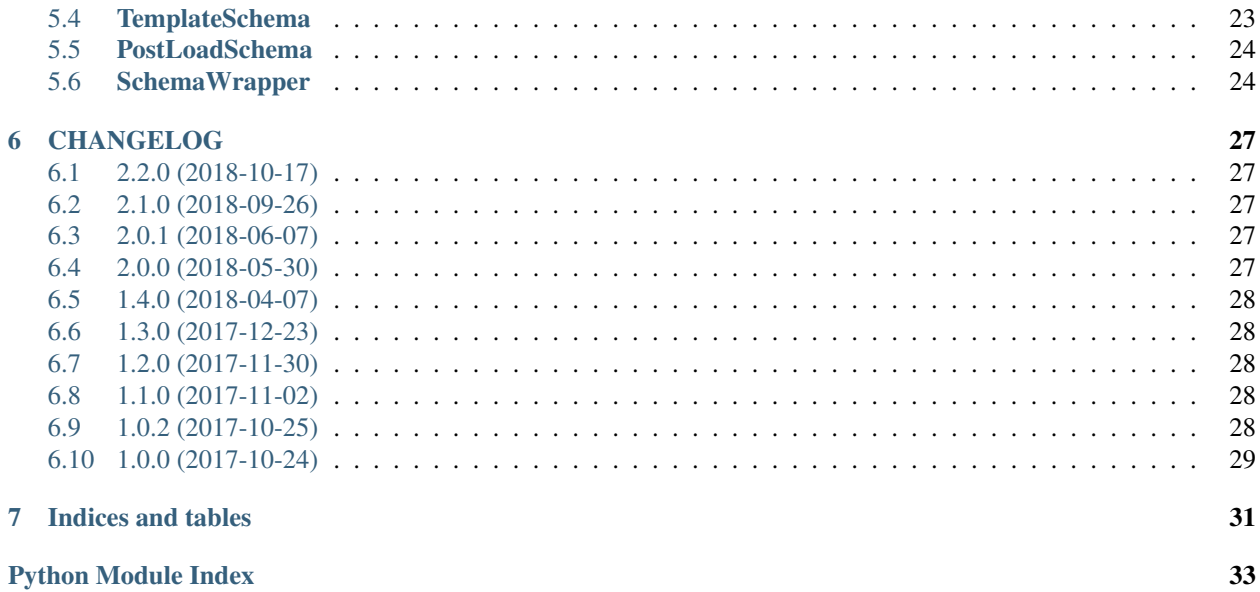

### **Contents**

- *[Front Matter](#page-6-0)*
	- *[Project Homepage](#page-6-1)*
	- *[Project Status](#page-6-2)*
	- *[Installation](#page-6-3)*
	- *[Unit Test](#page-7-0)*
	- *[Dependencies](#page-7-1)*
	- *[Contributing \(hackers needed!\)](#page-7-2)*
	- *[Author](#page-7-3)*
	- *[Contributors](#page-7-4)*
	- *[Bugs](#page-7-5)*

### Front Matter

<span id="page-6-0"></span>Information about the AnyBlok / Marshmallow project.

# <span id="page-6-1"></span>**1.1 Project Homepage**

AnyBlok is hosted on [github](http://github.com) - the main project page is at [https://github.com/AnyBlok/AnyBlok\\_Marshmallow.](https://github.com/AnyBlok/AnyBlok_Marshmallow) Source code is tracked here using [GIT.](https://git-scm.com)

Releases and project status are available on Pypi at [http://pypi.python.org/pypi/anyblok\\_marshmallow.](http://pypi.python.org/pypi/anyblok_marshmallow)

The most recent published version of this documentation should be at [http://doc.anyblok-marshmallow.anyblok.org.](http://doc.anyblok-marshmallow.anyblok.org)

## <span id="page-6-2"></span>**1.2 Project Status**

AnyBlok with Marshmallow is currently in beta status and is expected to be fairly stable. Users should take care to report bugs and missing features on an as-needed basis. It should be expected that the development version may be required for proper implementation of recently repaired issues in between releases;

### <span id="page-6-3"></span>**1.3 Installation**

Install released versions of AnyBlok from the Python package index with [pip](http://pypi.python.org/pypi/pip) or a similar tool:

pip install anyblok\_marshmallow

Installation via source distribution is via the setup.py script:

python setup.py install

Installation will add the anyblok commands to the environment.

# <span id="page-7-0"></span>**1.4 Unit Test**

Run the test with nose:

```
pip install nose
nosetests anyblok_marshmallow/tests
```
### <span id="page-7-1"></span>**1.5 Dependencies**

AnyBlok works with Python 3.3 and later. The install process will ensure that [AnyBlok,](http://doc.anyblok.org) marshmallow  $\geq 3.0.0$ and [marshmallow-sqlalchemy](https://marshmallow-sqlalchemy.readthedocs.io/en/latest/) are installed, in addition to other dependencies. The latest version of them is strongly recommended.

### <span id="page-7-2"></span>**1.6 Contributing (hackers needed!)**

Anyblok / Marshmallow is at a very early stage, feel free to fork, talk with core dev, and spread the word!

### <span id="page-7-3"></span>**1.7 Author**

Jean-Sébastien Suzanne

## <span id="page-7-4"></span>**1.8 Contributors**

[Anybox](http://anybox.fr) team:

• Jean-Sébastien Suzanne

[Sensee](http://sensee.com) team:

• Franck Bret

## <span id="page-7-5"></span>**1.9 Bugs**

Bugs and feature enhancements to AnyBlok should be reported on the [Issue tracker.](https://github.com/AnyBlok/AnyBlok_Marshmallow/issues)

### **Contents**

• *[Memento](#page-10-0)*

- *Declare your [AnyBlok model](#page-10-1)*
- *[Declare your schema](#page-11-0)*
- *[\(De\)serialize your data and validate it](#page-12-0)*
- *[Give the registry](#page-13-0)*
- \* *Add the registry [by the class attribute](#page-13-1)*
- \* *Add the registry [during init](#page-13-2)*
- \* *Add the registry [by the context](#page-13-3)*
- \* *Add the registry [when the de\(serialization or validator is called](#page-14-2)*
- *model [option](#page-14-0)*
- *[only\\_primary\\_key](#page-14-1) option*
- *[required\\_fields](#page-15-0) option*
- *[Use the field JsonCollection](#page-15-1)*

### Memento

### <span id="page-10-1"></span><span id="page-10-0"></span>**2.1 Declare your AnyBlok model**

```
from anyblok.column import Integer, String
from anyblok.relationship import Many2One, Many2Many
from anyblok import Declarations
@Declarations.register(Declarations.Model)
class City:
   id = Integer(primary_key=True)
   name = String(nullable=False)
   zipcode = String(nullable=False)
   def __repr__(self):
        return '<City(name={self.name!r})>'.format(self=self)
@Declarations.register(Declarations.Model)
class Tag:
   id = Integer(primary_key=True)
   name = String(nullable=False)
   def __repr__(self):
       return '<Tag(name={self.name!r})>'.format(self=self)
@Declarations.register(Declarations.Model)
class Customer:
   id = Integer(primary_key=True)
   name = String(nullable=False)
   tags = Many2Many(model=Declarations.Model.Tag)
```
(continues on next page)

```
def __repr__(self):
       return '<Customer(name={self.name!r}, '
               'tags={self.tags!r})>'.format(self=self)
@Declarations.register(Declarations.Model)
class Address:
   id = Integer(primary_key=True)
   street = String(nullable=False)
   city = Many2One(model=Declarations.Model.City, nullable=False)
   customer = Many2One(
       model=Declarations.Model.Customer, nullable=False,
       one2many="addresses")
```
Warning: The AnyBlok model must be declared in a blok

### <span id="page-11-0"></span>**2.2 Declare your schema**

```
from anyblok_marshmallow import SchemaWrapper, PostLoadSchema, Nested
class CitySchema(SchemaWrapper):
   model = 'Model.City'
class TagSchema(SchemaWrapper):
   model = 'Model.Tag'
class AddressSchema(SchemaWrapper):
   model = 'Model.Address'
   class Schema:
        # Add some marshmallow fields or behaviours
        # follow the relationship Many2One and One2One
        city = Nested(CitySchema)
class CustomerSchema(SchemaWrapper):
   model = 'Model.Customer'
    # optionally attach an AnyBlok registry
    # to use for serialization, desarialization and validation
   registry = registry
   class Schema(PostLoadSchema):
        # follow the relationship One2Many and Many2Many
        # - the many=True is required because it is *2Many
        # - exclude is used to forbid the recurse loop
        addresses = Nested(AddressSchema, many=True, exclude=('customer', ))
        tags = Nested(TagSchema, many=True)
```
(continues on next page)

```
customer_schema = CustomerSchema()
```
Note: New in version 1.1.0 the Nested field must come from any blok marshmallow, because marshmallow cache the Nested field with the context. And the context is not propagated again if it changed

Note: Ref in version 1.4.0, post\_load\_return\_instance was replaced by the mixin class PostLoadSchema

Note: Ref in version 2.1.0, ModelSchema was replaced by SchemaWrapper. This action break the compatibility with the previous version, but allow to follow the upgrade of **marshmallow** 

### <span id="page-12-0"></span>**2.3 (De)serialize your data and validate it**

```
customer = registry.Customer.insert(name="JS Suzanne")
tag1 = registry.Tag.insert(name="tag 1")
customer.tags.append(tag1)
tag2 = registry.Tag.insert(name="tag 2")
customer.tags.append(tag2)
rouen = registry.City.insert(name="Rouen", zipcode="76000")
paris = registry.City.insert(name="Paris", zipcode="75000")
registry.Address.insert(customer=customer, street="Somewhere", city=rouen)
registry.Address.insert(customer=customer, street="Another place", city=paris)
dump_data = customer_schema.dump(customer).data
# \{# 'id': 1,
# 'name': 'JS Suzanne',
# 'tags': [
# {
\# 'id': 1,
# 'name': 'tag 1',
# },
# {
\# 'id': 2,
# 'name': 'tag 2',
# },
# ],
# 'addresses': [
# {
\# 'id': 1
# 'street': 'Somewhere'
# 'city': {
\# 'id': 1,
# 'name': 'Rouen',
# 'zipcode': '76000',
           \},
```

```
# },
# {
\# 'id': 2
# 'street': 'Another place'
# 'city': {
\# 'id': 2,
# 'name': 'Paris',
# 'zipcode': '75000',
# },
# },
# ],
# }
customer_schema.load(dump_data).data
# <Customer(name='JS Suzanne' tags=[<Tag(name='tag 1')>, <Tag (name='tag 2')>])>
errors = customer_schema.validate(dump_data)
# dict with all the validating errors
```
Note: We have an instance of the model cause of the mixin PostLoadSchema

### <span id="page-13-0"></span>**2.4 Give the registry**

The schema need to have the registry.

If no registry found when the de(serialization) or validation then the RegistryNotFound exception will be raised.

### <span id="page-13-1"></span>**2.4.1 Add the registry by the class attribute**

This is the solution given in the main exemple:

```
class CustomerSchema(SchemaWrapper):
   model = 'Model.Customer'
    registry = registry
```
### <span id="page-13-2"></span>**2.4.2 Add the registry during init**

This solution is use during the instanciation

customer\_schema = CustomerSchema(registry=registry)

### <span id="page-13-3"></span>**2.4.3 Add the registry by the context**

This solution is use during the instanciation or after

```
customer_schema = CustomerSchema(context={'registry': registry})
```
or

```
customer_schema = CustomerSchema()
customer_schema.context['registry'] = registry
```
### <span id="page-14-2"></span>**2.4.4 Add the registry when the de(serialization or validator is called**

```
customer_schema.dumps(customer, registry=registry)
customer_schema.dump(customer, registry=registry)
customer_schema.loads(dump_data, registry=registry)
customer_schema.load(dump_data, registry=registry)
customer schema.validate(dump_data, registry=registry)
```
### <span id="page-14-0"></span>**2.5 model option**

This option add in the model name. As the registry, this option can be passed by definition, initialization, context or during the call of the (de)serialization / validation

```
class AnySchema(SchemaWrapper):
   model = "Model.Customer"
```
or

```
any_schema = AnySchema(model="Model.customer")
```
or

```
any_schema.context['model'] = "Model.Customer"
```
or

```
any_schema.dumps(instance, model="Model.Customer")
any_schema.dump(instance, model="Model.Customer")
any_schema.loads(dump_data, model="Model.Customer")
any_schema.load(dump_data, model="Model.Customer")
any_schema.validate(dump_data, model="Model.Customer")
```
### <span id="page-14-1"></span>**2.6 only\_primary\_key option**

This option add in the only argument the primary keys of the model. As the registry, this option can be passed by definition, initialization, context or during the call of the (de)serialization / validation

```
class CustomerSchema(SchemaWrapper):
   model = "Model.Customer"
    only_primary_key = True
```
or

```
customer_schema = CustomerSchema(only_primary_key=True)
```
or

customer\_schema.context['only\_primary\_key'] = **True**

or

```
customer_schema.dumps(instance, only_primary_key=True)
customer_schema.dump(instance, only_primary_key=True)
customer_schema.loads(dump_data, only_primary_key=True)
customer_schema.load(dump_data, only_primary_key=True)
customer_schema.validate(dump_data, only_primary_key=True)
```
# <span id="page-15-0"></span>**2.7 required\_fields option**

This option force the generated fields, and only them to be requried.

```
class CustomerSchema(SchemaWrapper):
   model = "Model.Customer"
    required_fields = True
    # or required_fields = [ list of fieldname ]
```
or

```
customer_schema = CustomerSchema(required_fields=True)
```
or

```
customer_schema.context['required_fields'] = True
```
or

```
customer_schema.loads(dump_data, required_fields=True)
customer_schema.load(dump_data, required_fields=True)
customer_schema.validate(dump_data, required_fields=True)
```
Note: All the attributes can take True or the list of the fieldname to be required

## <span id="page-15-1"></span>**2.8 Use the field JsonCollection**

This field allow the schema to inspect an AnyBlok.fields.Json in an any specific instance to validate the value.

AnyBlok models:

```
@register(Model)
class Template:
    name = anyblok.column.String(primary_key=True)
    properties = anyblok.column.Json(defaumt={})
@register(Model)
class SaleOrder:
    id = anyblok.column.Integer(primary_key=True)
    number = anyblok.column.Integer(nullable=False)
    discount = anyblok.column.Integer()
```
AnyBlok / Marchmallow schema:

```
class SaleOrderSchema(SchemaWrapper):
   model = 'Model.SaleOrder'
   class Schema:
       discount = JsonCollection(
           fieldname='properties',
           keys=['allowed_discount'],
           cls_or_instance_type=marshmallow.fields.Integer(required=True)
       )
```
Use:

```
goodcustomer = registry.Template.insert(
   name='Good customer',
   properties={'allowed_discount': [10, 15, 30]
)
customer = registry.Template.insert(
   name='Customer',
   properties={'allowed_discount': [0, 5, 10]
)
badcustomer = registry.Template.insert(
   name='Bad customer',
   properties={'allowed_discount': [0]
)
schema = SaleOrderSchema(registry=registry)
--------------------------
data = schema.load(
   \{number='SO0001',
        discount=10,
   },
   instances={'default': goodcustomer}
)
     --------------------------
data = schema.load(
   \{number='SO0001',
       discount=10,
   },
   instances={'default': customer}
)
==> error = {}
--------------------------
data = schema.load(
   {
        number='SO0001',
       discount=10,
    },
    instances={'default': badcustomer}
```
(continues on next page)

```
==> error = {'discount': ['Not a valid choice']}
```
)

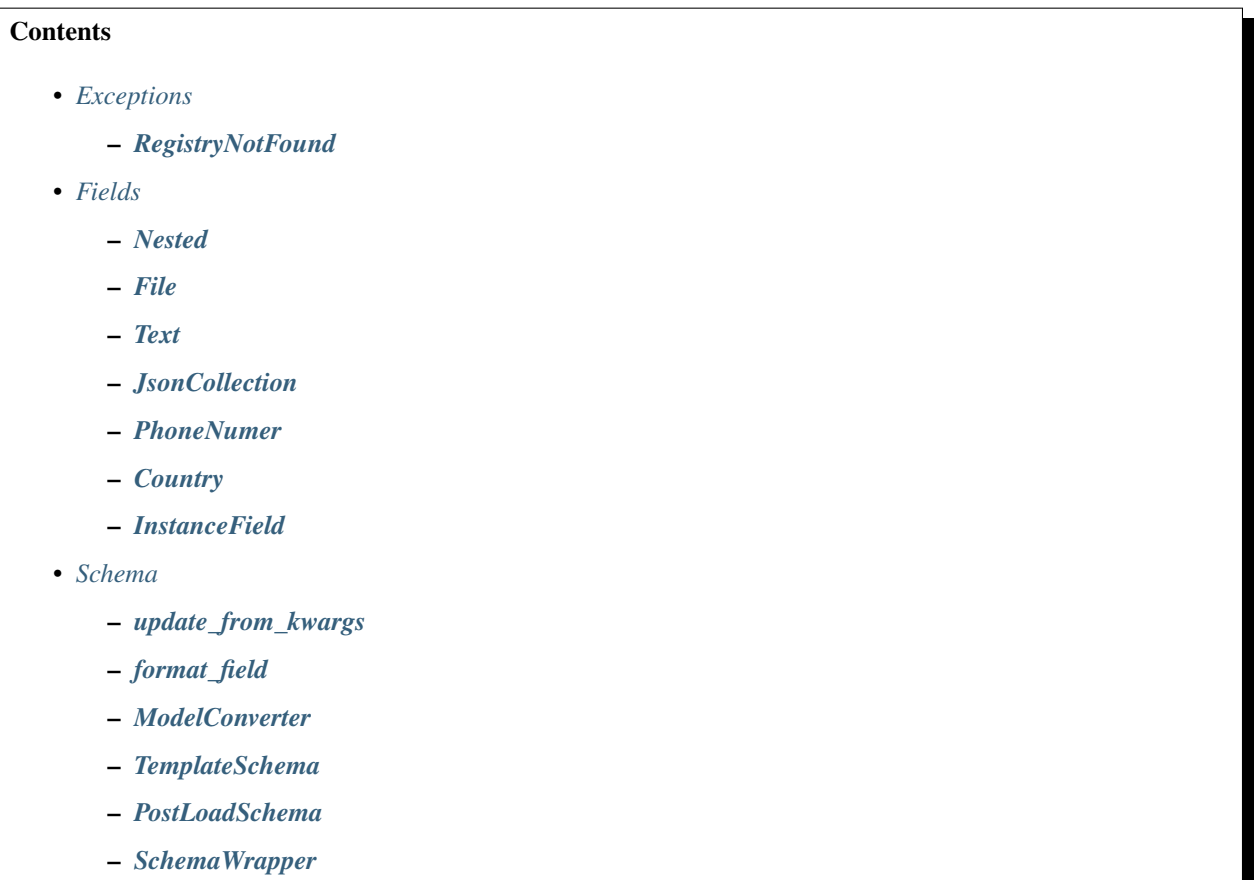

# Exceptions

# <span id="page-18-3"></span><span id="page-18-1"></span><span id="page-18-0"></span>**3.1 RegistryNotFound**

**exception** anyblok\_marshmallow.exceptions.**RegistryNotFound** Bases: [Exception](https://docs.python.org/3/library/exceptions.html#Exception)

Exception raised when no registry is found to build schema

#### <span id="page-18-2"></span>**with\_traceback**()

Exception.with\_traceback(tb) – set self.\_\_traceback\_\_ to tb and return self.

### Fields

### <span id="page-20-1"></span><span id="page-20-0"></span>**4.1 Nested**

**class** anyblok\_marshmallow.fields.**Nested**(*nested*, *default=<marshmallow.missing>*, *exclude=()*, *only=None*, *\*\*kwargs*)

Bases: marshmallow.fields.Nested

Inherit marshmallow fields.Nested

#### **context**

The context dictionary for the parent Schema.

**deserialize**(*value*, *attr=None*, *data=None*)

Deserialize value.

Raises **ValidationError** – If an invalid value is passed or if a required value is missing.

#### **fail**(*key*, *\*\*kwargs*)

A helper method that simply raises a *ValidationError*.

**get\_value**(*attr*, *obj*, *accessor=None*, *default=<marshmallow.missing>*) Return the value for a given key from an object.

#### **root**

Reference to the *Schema* that this field belongs to even if it is buried in a *List*. Return *None* for unbound fields.

#### **schema**

Overload the super property to remove cache

it is the only way to propagate the context at each call

**serialize**(*attr*, *obj*, *accessor=None*)

Pulls the value for the given key from the object, applies the field's formatting and returns the result.

#### Parameters

•  $\text{attr}(str)$  $\text{attr}(str)$  $\text{attr}(str)$  – The attibute or key to get from the object.

- $\phi$ j ([str](https://docs.python.org/3/library/stdtypes.html#str)) The object to pull the key from.
- **accessor** (callable) Function used to pull values from obj.

Raises **ValidationError** – In case of formatting problem

### <span id="page-21-0"></span>**4.2 File**

**class** anyblok\_marshmallow.fields.**File**(*default=<marshmallow.missing>*, *attribute=None*, *load\_from=None*, *dump\_to=None*, *error=None*, *validate=None*, *required=False*, *allow\_none=None*, *load\_only=False*, *dump\_only=False*, *missing=<marshmallow.missing>*, *error\_messages=None*, *\*\*metadata*)

Bases: marshmallow.fields.Field

#### **context**

The context dictionary for the parent Schema.

**deserialize**(*value*, *attr=None*, *data=None*) Deserialize value.

Raises **ValidationError** – If an invalid value is passed or if a required value is missing.

#### **fail**(*key*, *\*\*kwargs*)

A helper method that simply raises a *ValidationError*.

**get\_value**(*attr*, *obj*, *accessor=None*, *default=<marshmallow.missing>*) Return the value for a given key from an object.

#### **root**

Reference to the *Schema* that this field belongs to even if it is buried in a *List*. Return *None* for unbound fields.

```
serialize(attr, obj, accessor=None)
```
Pulls the value for the given key from the object, applies the field's formatting and returns the result.

#### Parameters

- **attr**  $(str)$  $(str)$  $(str)$  The attibute or key to get from the object.
- $\textbf{obj}(str)$  $\textbf{obj}(str)$  $\textbf{obj}(str)$  The object to pull the key from.
- **accessor** (callable) Function used to pull values from obj.

Raises **ValidationError** – In case of formatting problem

### <span id="page-21-1"></span>**4.3 Text**

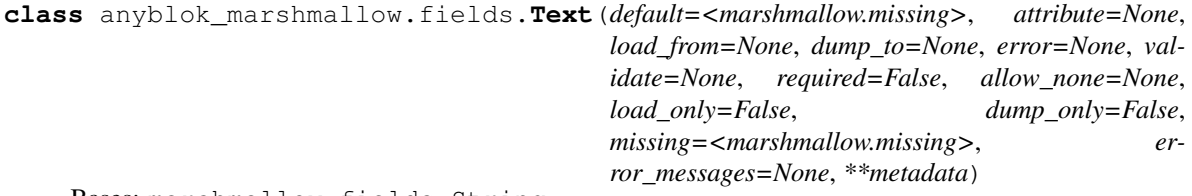

Bases: marshmallow.fields.String

Simple field use to distinct by the class String and Text

#### **context**

The context dictionary for the parent Schema.

**deserialize**(*value*, *attr=None*, *data=None*)

Deserialize value.

Raises **ValidationError** – If an invalid value is passed or if a required value is missing.

**fail**(*key*, *\*\*kwargs*)

A helper method that simply raises a *ValidationError*.

**get\_value**(*attr*, *obj*, *accessor=None*, *default=<marshmallow.missing>*) Return the value for a given key from an object.

**root**

Reference to the *Schema* that this field belongs to even if it is buried in a *List*. Return *None* for unbound fields.

**serialize**(*attr*, *obj*, *accessor=None*)

Pulls the value for the given key from the object, applies the field's formatting and returns the result.

#### Parameters

- **attr**  $(str)$  $(str)$  $(str)$  The attibute or key to get from the object.
- $\phi$ j ([str](https://docs.python.org/3/library/stdtypes.html#str)) The object to pull the key from.
- **accessor** (callable) Function used to pull values from obj.

Raises **ValidationError** – In case of formatting problem

### <span id="page-22-0"></span>**4.4 JsonCollection**

**class** anyblok\_marshmallow.fields.**JsonCollection**(*fieldname=None*, *keys=None*, *instance='default'*, *cls\_or\_instance\_type=<class 'marshmallow.fields.String'>*, *\*args*, *\*\*kwargs*)

Bases: marshmallow.fields.Field

#### **context**

The context dictionary for the parent Schema.

**deserialize**(*value*, *attr=None*, *data=None*) Deserialize value.

Raises **ValidationError** – If an invalid value is passed or if a required value is missing.

**fail**(*key*, *\*\*kwargs*) A helper method that simply raises a *ValidationError*.

**get\_value**(*attr*, *obj*, *accessor=None*, *default=<marshmallow.missing>*)

Return the value for a given key from an object.

#### **root**

Reference to the *Schema* that this field belongs to even if it is buried in a *List*. Return *None* for unbound fields.

**serialize**(*attr*, *obj*, *accessor=None*)

Pulls the value for the given key from the object, applies the field's formatting and returns the result.

Parameters

- **attr**  $(str)$  $(str)$  $(str)$  The attibute or key to get from the object.
- $\phi$ **b**j $(\text{str})$  $(\text{str})$  $(\text{str})$  The object to pull the key from.
- **accessor** (callable) Function used to pull values from obj.

Raises **ValidationError** – In case of formatting problem

### <span id="page-23-0"></span>**4.5 PhoneNumer**

### <span id="page-23-1"></span>**4.6 Country**

**class** anyblok\_marshmallow.fields.**Country**(*default=<marshmallow.missing>*, *attribute=None*, *load\_from=None*, *dump\_to=None*, *error=None*, *validate=None*, *required=False*, *allow\_none=None*, *load\_only=False*, *dump\_only=False*, *missing=<marshmallow.missing>*, *error\_messages=None*, *\*\*metadata*) Bases: marshmallow.fields.String

**context**

The context dictionary for the parent Schema.

**deserialize**(*value*, *attr=None*, *data=None*) Deserialize value.

Raises **ValidationError** – If an invalid value is passed or if a required value is missing.

#### **fail**(*key*, *\*\*kwargs*)

A helper method that simply raises a *ValidationError*.

**get\_value**(*attr*, *obj*, *accessor=None*, *default=<marshmallow.missing>*) Return the value for a given key from an object.

#### **root**

Reference to the *Schema* that this field belongs to even if it is buried in a *List*. Return *None* for unbound fields.

#### **serialize**(*attr*, *obj*, *accessor=None*)

Pulls the value for the given key from the object, applies the field's formatting and returns the result.

#### Parameters

- $\text{attr}(str)$  $\text{attr}(str)$  $\text{attr}(str)$  The attibute or key to get from the object.
- $\textbf{obj}(str)$  $\textbf{obj}(str)$  $\textbf{obj}(str)$  The object to pull the key from.
- **accessor** (callable) Function used to pull values from obj.

Raises **ValidationError** – In case of formatting problem

# <span id="page-24-2"></span><span id="page-24-0"></span>**4.7 InstanceField**

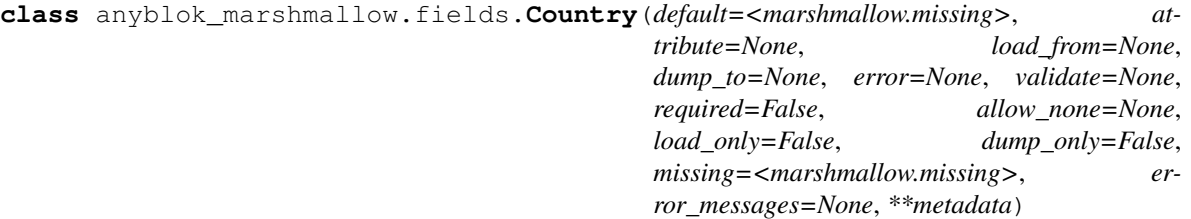

Bases: marshmallow.fields.String

#### **context**

The context dictionary for the parent Schema.

**deserialize**(*value*, *attr=None*, *data=None*) Deserialize value.

Raises **ValidationError** – If an invalid value is passed or if a required value is missing.

**fail**(*key*, *\*\*kwargs*)

A helper method that simply raises a *ValidationError*.

**get\_value**(*attr*, *obj*, *accessor=None*, *default=<marshmallow.missing>*) Return the value for a given key from an object.

#### **root**

Reference to the *Schema* that this field belongs to even if it is buried in a *List*. Return *None* for unbound fields.

#### **serialize**(*attr*, *obj*, *accessor=None*)

Pulls the value for the given key from the object, applies the field's formatting and returns the result.

#### Parameters

- **attr**  $(str)$  $(str)$  $(str)$  The attibute or key to get from the object.
- $\phi$ j ([str](https://docs.python.org/3/library/stdtypes.html#str)) The object to pull the key from.
- **accessor** (callable) Function used to pull values from obj.

<span id="page-24-1"></span>Raises **ValidationError** – In case of formatting problem

### Schema

### <span id="page-26-1"></span><span id="page-26-0"></span>**5.1 update\_from\_kwargs**

anyblok\_marshmallow.schema.**update\_from\_kwargs**(*\*entries*) decorator to get temporaly the value in kwargs and put it in schema

Params entries array ok entry name to take from the kwargs

### <span id="page-26-2"></span>**5.2 format\_field**

anyblok\_marshmallow.schema.**format\_fields**(*x*) remove the anyblok prefix form the field name

### <span id="page-26-3"></span>**5.3 ModelConverter**

**class** anyblok\_marshmallow.schema.**ModelConverter**(*schema\_cls=None*) Bases: marshmallow\_sqlalchemy.convert.ModelConverter

Overwrite the ModelConverter class of marshmallow-sqlalchemy

The goal if to fix the fieldname, because they are prefixed.

**fields\_for\_model**(*Model*, *\*\*kwargs*) Overwrite the method and remove prefix of the field name

### <span id="page-26-4"></span>**5.4 TemplateSchema**

**class** anyblok\_marshmallow.schema.**TemplateSchema** Bases: [object](https://docs.python.org/3/library/functions.html#object)

Base class of Schema generated by SchemaWrapper

#### **OPTIONS\_CLASS**

alias of marshmallow\_sqlalchemy.schema.ModelSchemaOpts

### <span id="page-27-0"></span>**5.5 PostLoadSchema**

```
class anyblok_marshmallow.schema.PostLoadSchema
    Bases: object
```
Return the AnyBlok instance from marshmallow deserialize

### <span id="page-27-1"></span>**5.6 SchemaWrapper**

**class** anyblok\_marshmallow.schema.**SchemaWrapper**(*\*args*, *\*\*kwargs*) Bases: marshmallow.base.SchemaABC

Schema Wrapper to generate marshmallow schema

**class MySchema**(SchemaWrapper): model = 'Model.Name'

the wrapper implement the marshmallow.base.SchemaABC abstract class. And call the methods of the marshmallow schema with the same parameter

Some class attributes can be added to improve the schema:

- model: str, the registry name of the AnyBlok model
- required\_fields: list of the field which become required In this case the anyblok columns are not required but schema force them to be required
- registry: the anyblok registry, only if you know it
- only\_primary\_key: boolean, if True the marshmallow parameter only will be filled with the name of the primary keys.

Note: The model and registry are required to generate the schema. they can be defined by class attribute, parameter in the methods (load, loads, validate, dump, dumps) or in the context attribute.

```
generate_marsmallow_instance()
```
Generate the real mashmallow-sqlalchemy schema

#### **schema**

property to get the real schema

#### **Contents**

- *[CHANGELOG](#page-30-0)*
	- *[2.2.0 \(2018-10-17\)](#page-30-1)*
	- *[2.1.0 \(2018-09-26\)](#page-30-2)*
	- *[2.0.1 \(2018-06-07\)](#page-30-3)*
- *[2.0.0 \(2018-05-30\)](#page-30-4)*
- *[1.4.0 \(2018-04-07\)](#page-31-0)*
- *[1.3.0 \(2017-12-23\)](#page-31-1)*
- *[1.2.0 \(2017-11-30\)](#page-31-2)*
- *[1.1.0 \(2017-11-02\)](#page-31-3)*
- *[1.0.2 \(2017-10-25\)](#page-31-4)*
- *[1.0.0 \(2017-10-24\)](#page-32-0)*

### CHANGELOG

### <span id="page-30-1"></span><span id="page-30-0"></span>**6.1 2.2.0 (2018-10-17)**

• Fixed the convertion of type between AnyBlok.Column and marshmallow.Field

### <span id="page-30-2"></span>**6.2 2.1.0 (2018-09-26)**

- Fixed the compatibility with **Marshmallow** > 3.0.0b8
- Removed ModelSchema class
- Added SchemaWrapper, this is the best way to defined a generated schema with the marshmallow\_sqlalchemy library

Warning: This version break the compatibility with previous version, in the only goal to be adapted with the latest version of marshmallow

### <span id="page-30-3"></span>**6.3 2.0.1 (2018-06-07)**

• Fix required\_field put allow\_none to False

### <span id="page-30-4"></span>**6.4 2.0.0 (2018-05-30)**

- Add JsonCollection field, Allow to add a check in function of an collection stored in a AnyBlok.fields.Json
- Add Text field, to represent an anyblok.column.Text
- Migration of the code and unit test to marshmallow 3.0.0
- Add Email matching for anyblok.column.Email
- Add URL matching for anyblok.column.URL
- Add PhoneNumber matching for anyblok.column.PhoneNumber
- Add Country matching for anyblok.column.Country
- Add required fields option
- Add InstanceField

# <span id="page-31-0"></span>**6.5 1.4.0 (2018-04-07)**

- Replace post\_load\_return\_instance method by PostLoadSchema class
- In the case of the field Selection, the validator OneOf is applied with the available values come from the AnyBlok columns
- Replace marshmallow\_sqlalchemy.fields.Related by anyblok\_marshmallow.fields.Nested. The goal is to improve the consistent between all field in the schema

# <span id="page-31-1"></span>**6.6 1.3.0 (2017-12-23)**

- [ADD] unittest on some case
- [FIX] AnyBlok field. Function is return as MarshMallow fields. Raw
- [ADD] fields.File, type to encode and decode to/from base 64

## <span id="page-31-2"></span>**6.7 1.2.0 (2017-11-30)**

- [REF] decrease complexity
- [IMP] Add validates\_schema on ModelSchema to automaticly check if the field exist on the model

# <span id="page-31-3"></span>**6.8 1.1.0 (2017-11-02)**

- Add option put only the primary keys
- Fix the Front page
- REF model option, can be given by another way than Meta
- Put RegistryNotFound in exceptions
- Add Nested field, this field is not and have not to be cached

# <span id="page-31-4"></span>**6.9 1.0.2 (2017-10-25)**

• Fix pypi documentation

# <span id="page-32-0"></span>**6.10 1.0.0 (2017-10-24)**

- Add marshmallow schema for AnyBlok for:
	- Serialization
	- Deserialization
	- Validation

Indices and tables

- <span id="page-34-0"></span>• genindex
- modindex
- search

Python Module Index

<span id="page-36-0"></span>a

anyblok\_marshmallow.exceptions, [15](#page-18-0) anyblok\_marshmallow.fields, [15](#page-18-2) anyblok\_marshmallow.schema, [21](#page-24-1)

# Index

# A

anyblok\_marshmallow.exceptions (module), [15](#page-18-3) anyblok\_marshmallow.fields (module), [15](#page-18-3) anyblok\_marshmallow.schema (module), [21](#page-24-2)